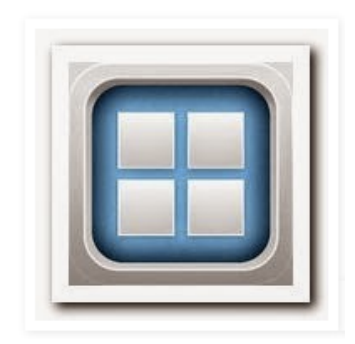

## **BITSBOARD**

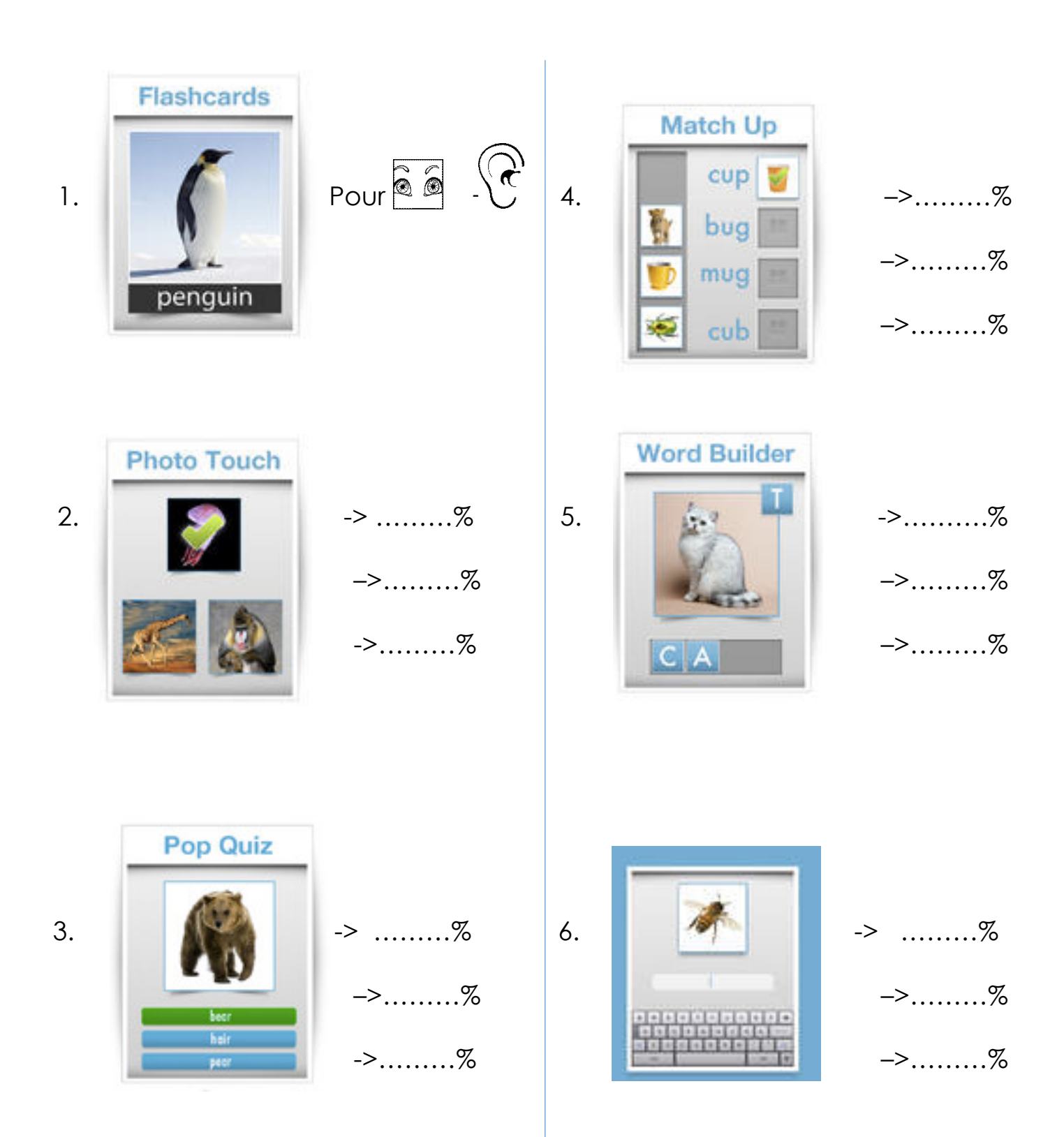